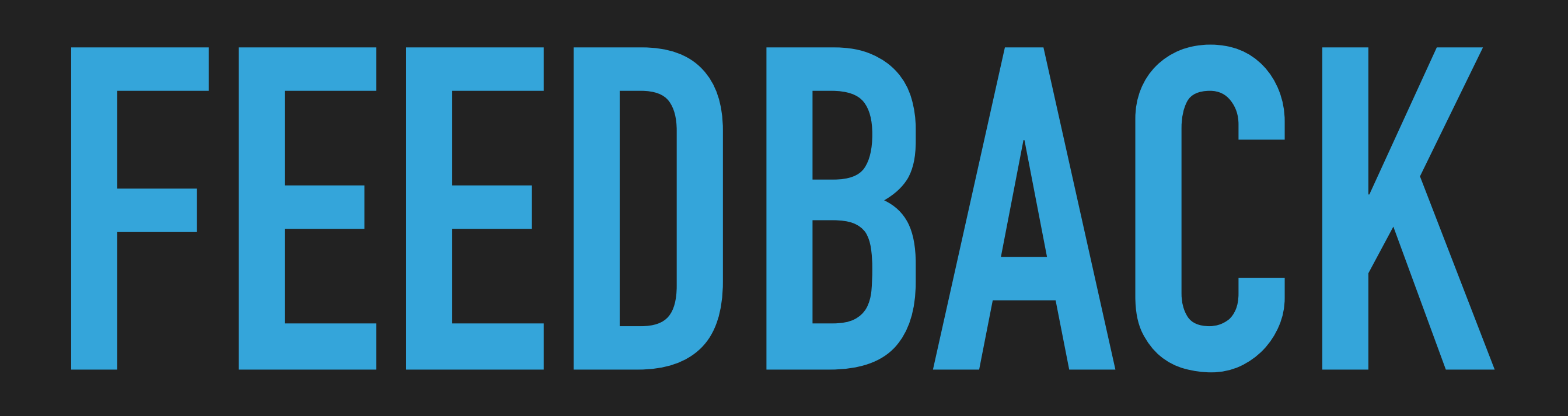

# **HOW TO GET BETTER**

## **[@SungdooYoo](#page-2-0)**

# **ABOUT ME**

- ▸ Tech Lead Manager @Banksalad
	- ▸ Managing `Assets` team
- ▸ iOS Engineer
- ▸ Accessibility Evangelist
- ▸ Daejeon lover

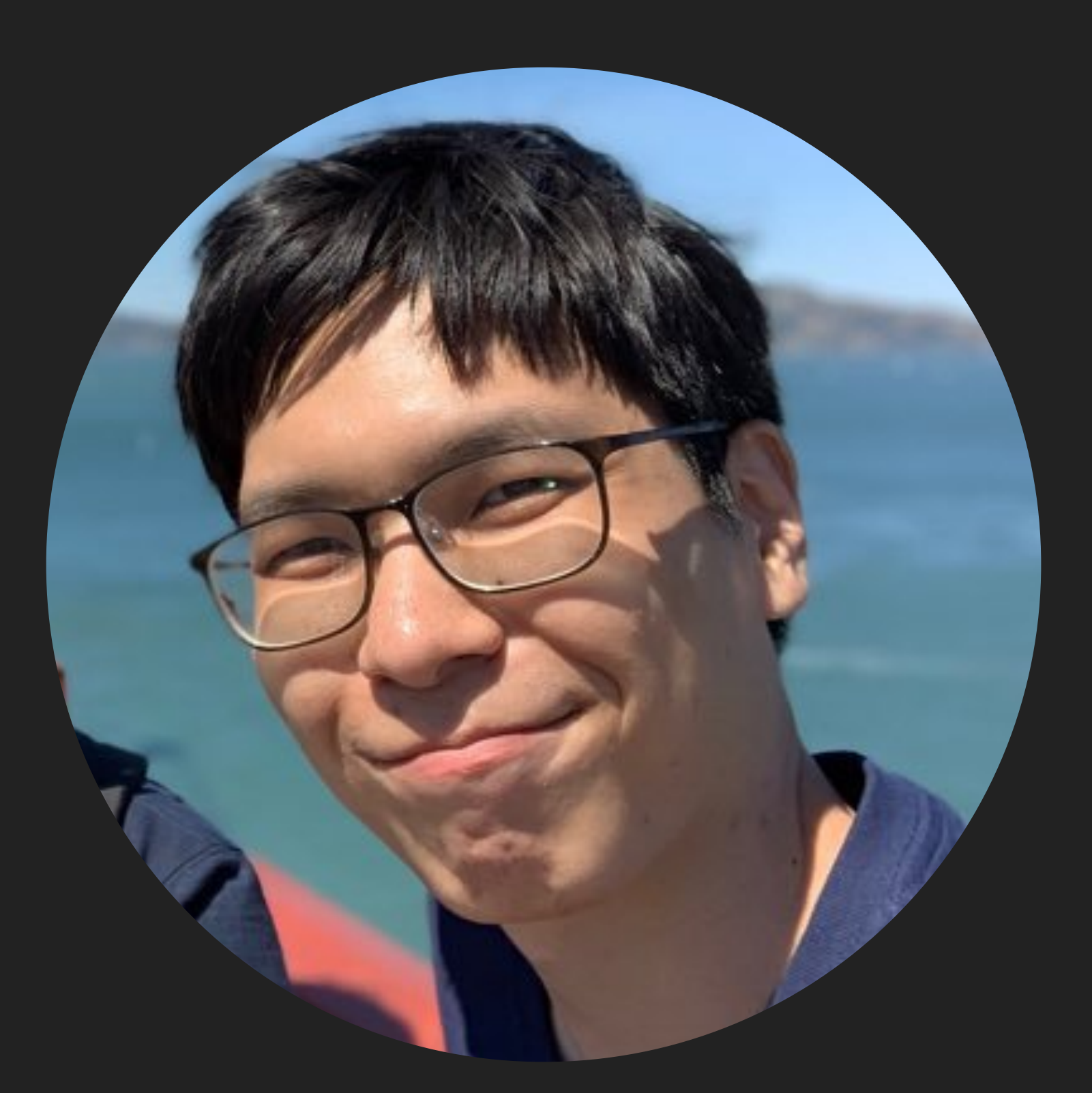

# <span id="page-2-0"></span>**OVERVIEW**

## ▸ Feedback matters

## ▸ How to get good Feedback

- ▸ TechSpec
- ▸ TestCode

## ▸ Q&A

# **FEEDBACK MATTERS**

## **FEEDBACK MATTERS**

- ▸ Important things aren't written in Books
	- ▸ Can you learn Love from books?
		- ▸ Maybe some of it. But not all of it
		- ▸ Then, how can you learn important parts of Love?
			- ▸ Constant Feedback
			- ▸ ...based on mutual respect
		- ▸ Same principle can be applied to Software developments

# **ONLY HUMAN FEEDBACK CAN TELL YOU**

- ▸ What kinds of Code is `good` or `readable` to *Them*
- ▸ What variable names is appropriate for *OUR* conventions
- ▸ What are the *their* expectations on *You*
- ▸ How many layers of abstraction do we need in *CURRENT circumstances*
- ▸ *... and so on*

## **INDIVIDUALS HAVE LIMITED PERSPECTIVES**

- ▸ Brains relentlessly tries to fool you that everybody sees the world in a way you do.
	- ▸ ...because the world is too complicated for brains to comprehend.
- ▸ Eg1. How can one categorize a person?
	- ▸ Even if category is limited to Age, ethnicity, gender, education, vocation, religion
	- ▸ And even if only there are 4 groups for each category,
	- $\triangleright$  combinations are  $4^{\wedge}6 == 4,096$
- ▸ Eg2. How should one categorize certain code?
	- ▸ Model? View? Controller? ViewModel?
	- ▸ Domain Layer? Data Layer? Presentation Layer?
	- ▶ DRY vs AHA?
- ▸ Feedback can provide you diverse perspective

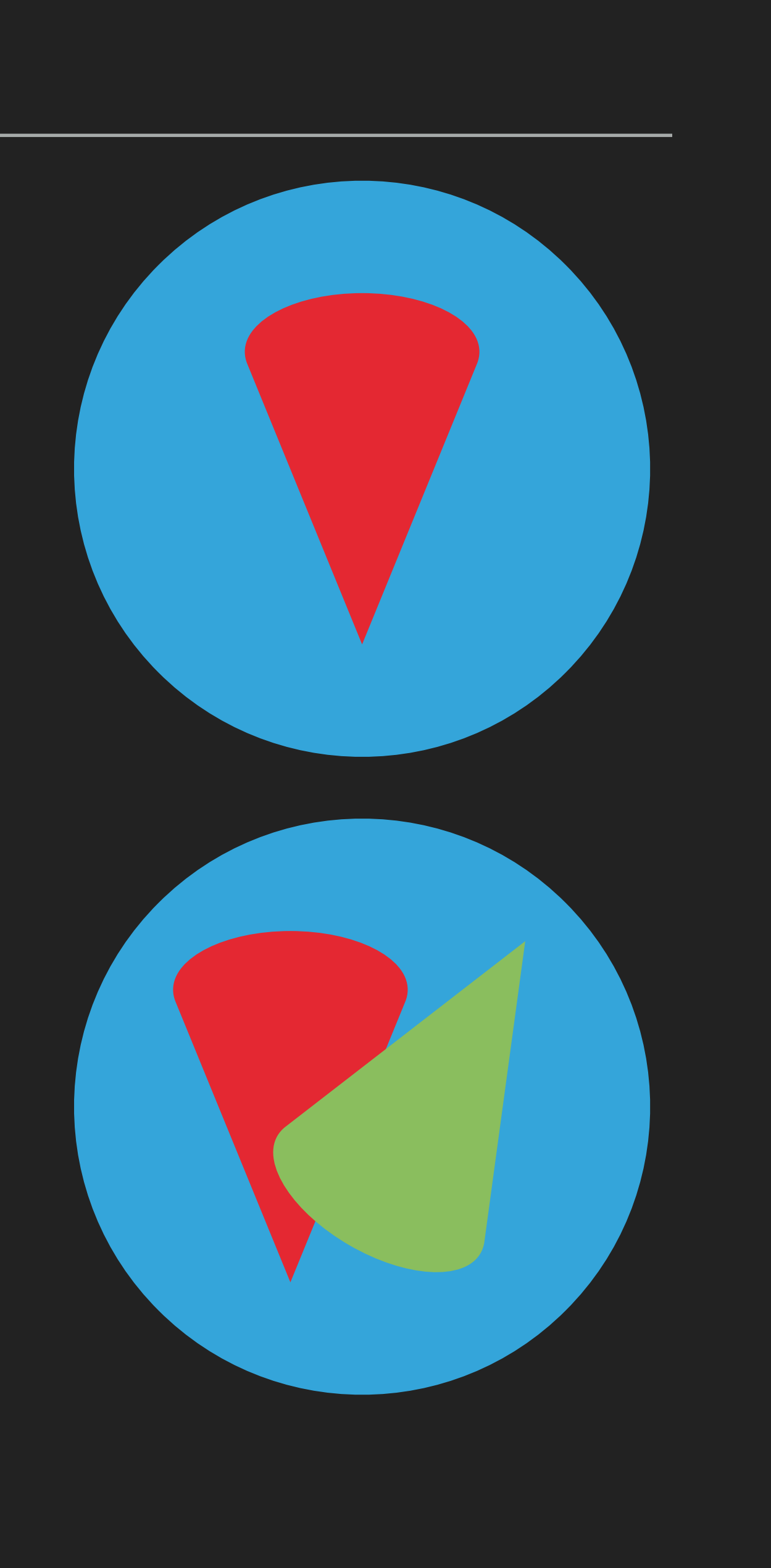

# **INDIVIDUALS HAVE LIMITED KNOWLEDGES**

- ▸ Every year, Apple releases more thatn 200 videos
	- ▸ ... and each videos cover multiple new APIs and tools
	- ▸ ... which have multiple combinations of usages and implications
	- ▸ It's not possible to follow every new changes.
		- ▸ ... because in Industry, unlike in academic world, "research" and "studying" is not your full time job.
- ▸ Feedback can provide you knowledges that you may have missed

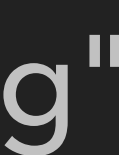

## **FEEDBACK IS COMPOUND INTEREST**

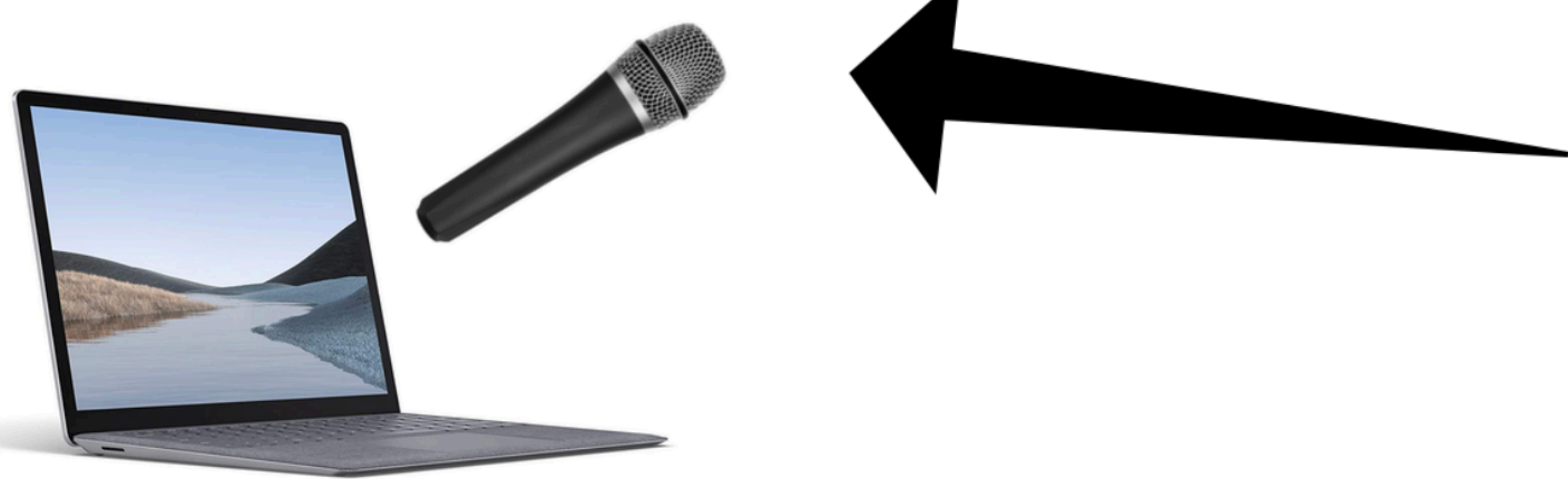

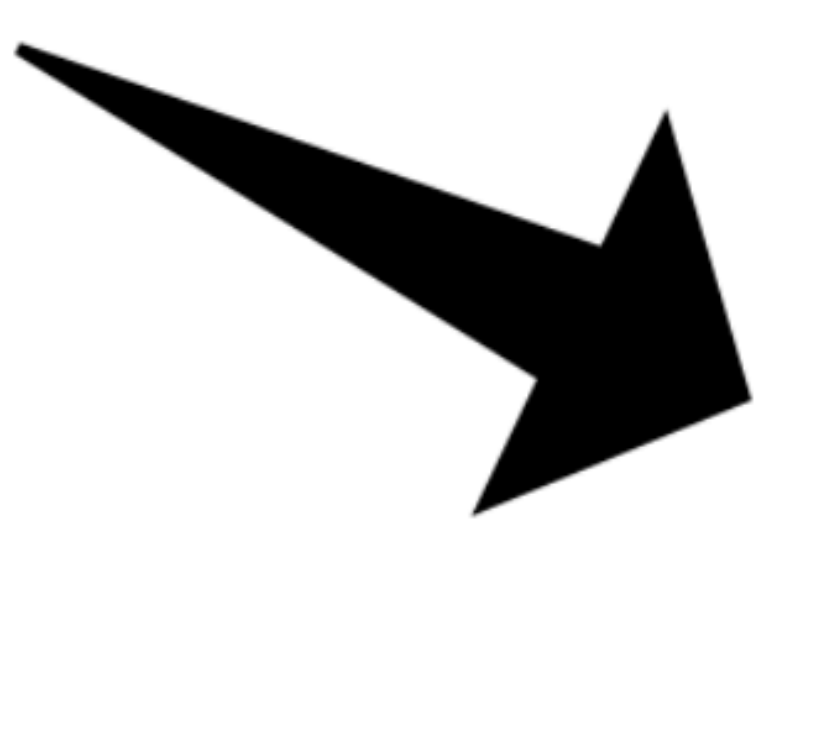

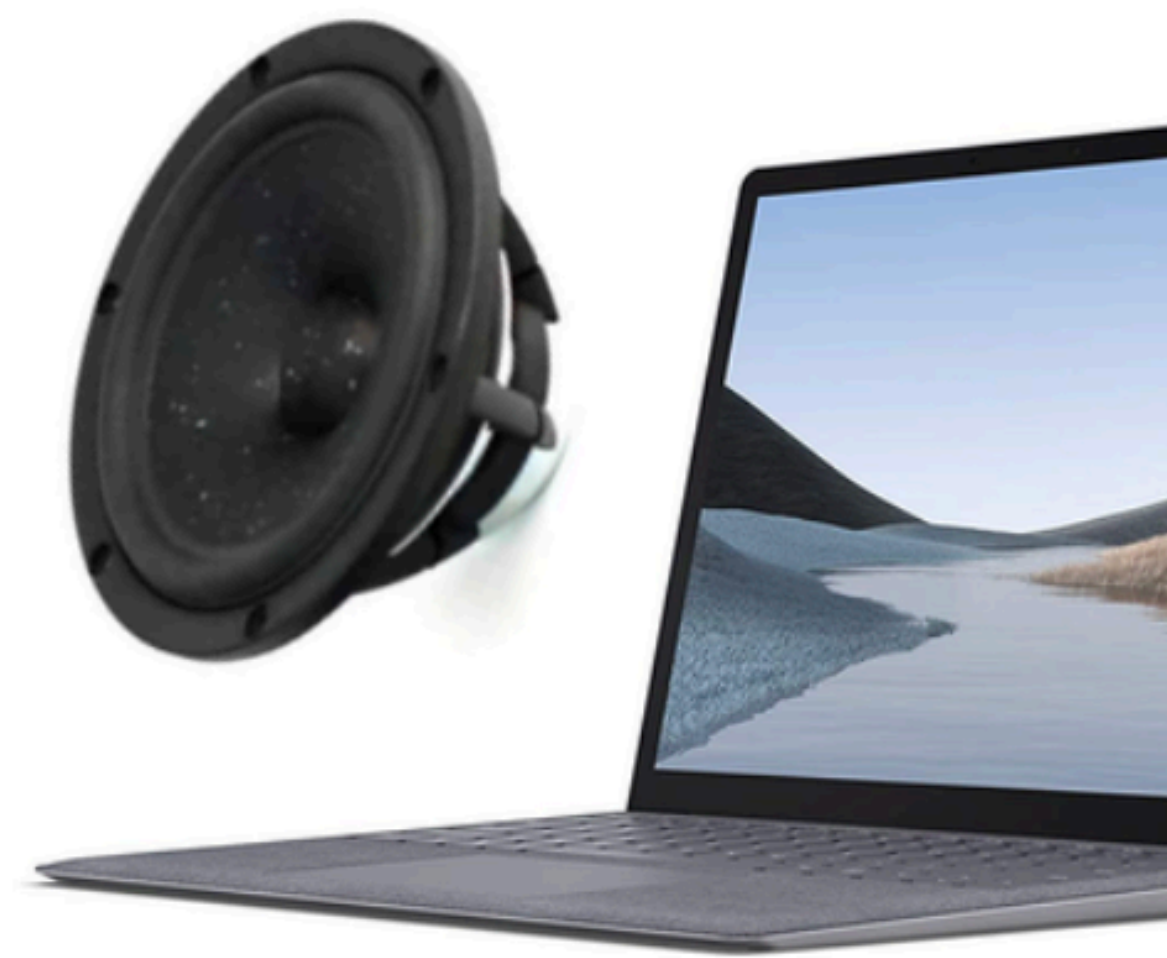

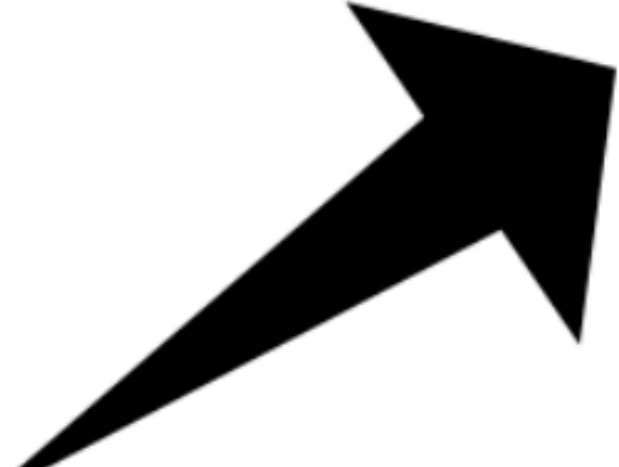

# zoom

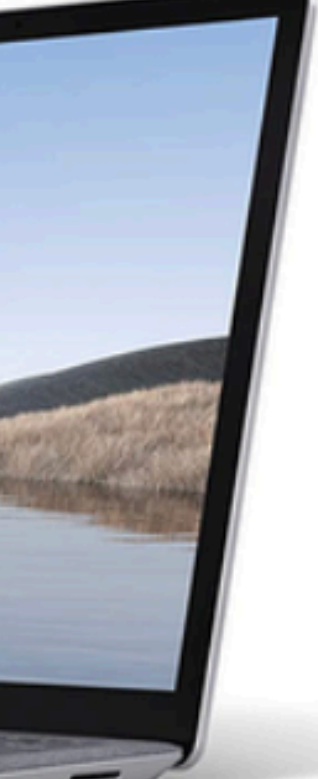

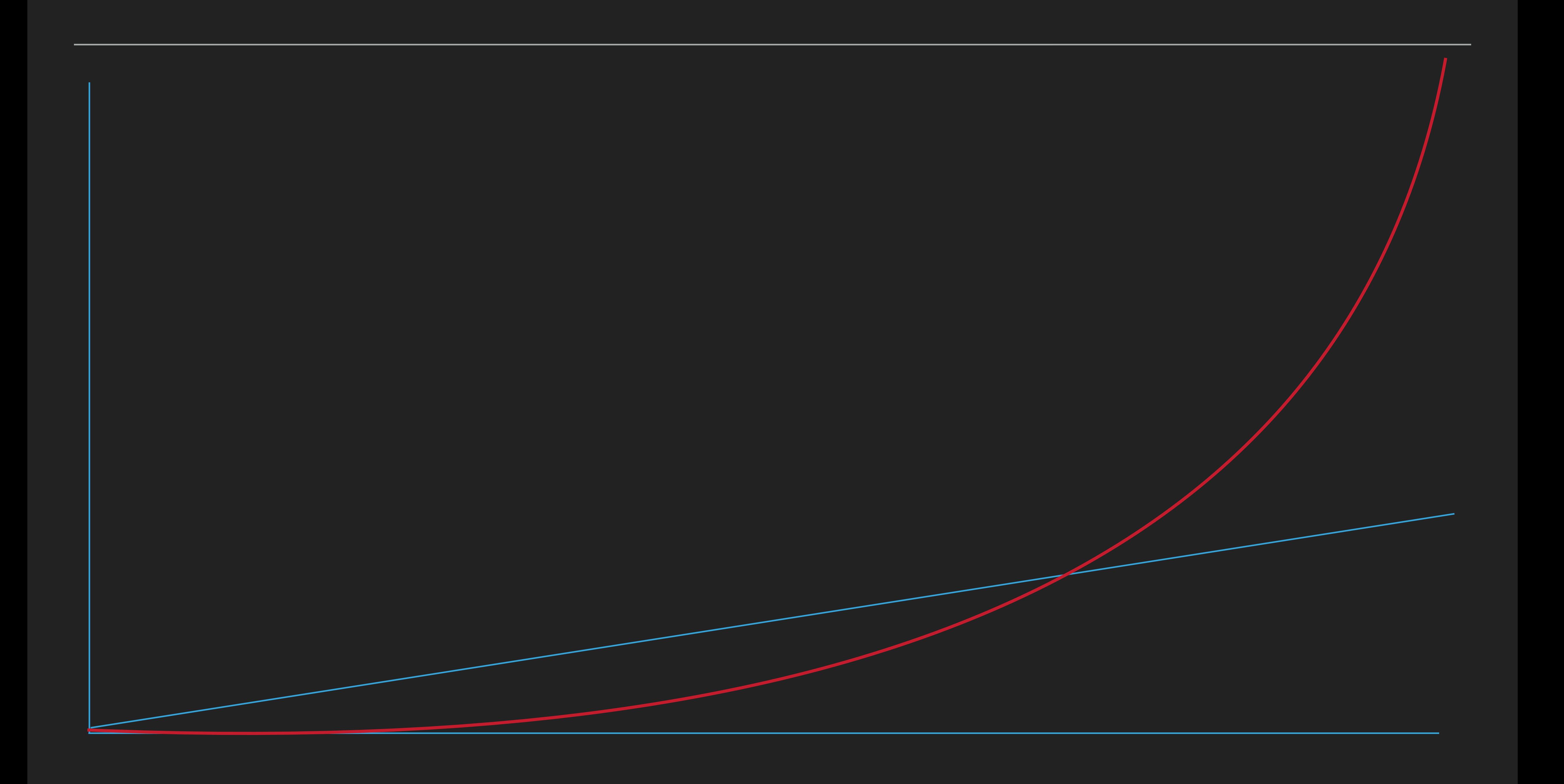

## **IMPORTANT QUESTIONS TO ASK**

- ▸ HOW TO GET FEEDBACK
	- ▸ WITH BETTER QUALITY
	- ▸ WITH BETTER QUANTITY

- ▸ and... some of good mediums we'll cover today is
	- ▸ TechSpec
	- ▸ TestCode

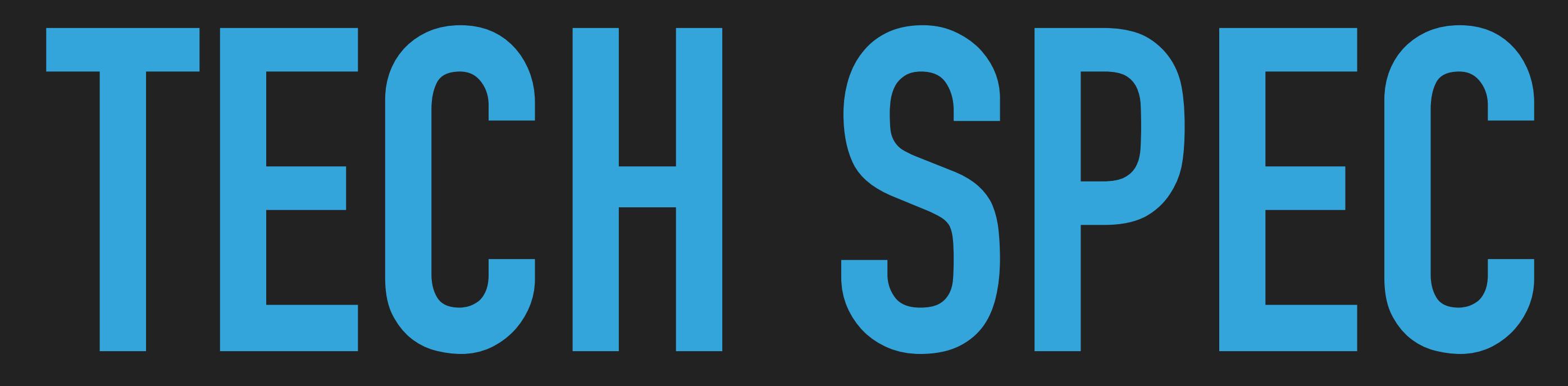

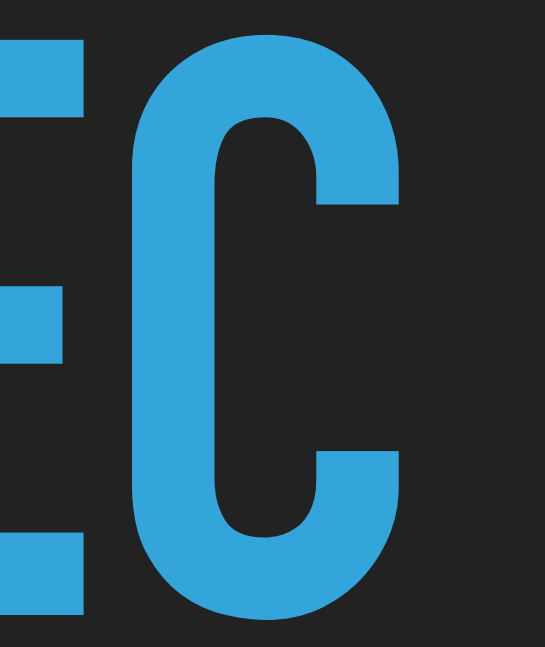

## SPEC VS TECH SPEC

- ▶ Spec: When you tap edit button in Asset screen, Edit screen appears
- ▶ TechSpec: If `editButton` on `AssetsViewController` receives `touchUpInside` UIEvent, AssetsViewController should push EditViewController
- ▶ SPEC: BankAccount cell should display logo of the bank, name of the product, and balance in the product
- $\blacktriangleright$  TechSpec: BankAccountCell should should display `organization.logoURL`, `accountDisplayName`, `balane.displayText` declared in `UserBankAccount` model, which is delared in `Bank` module.

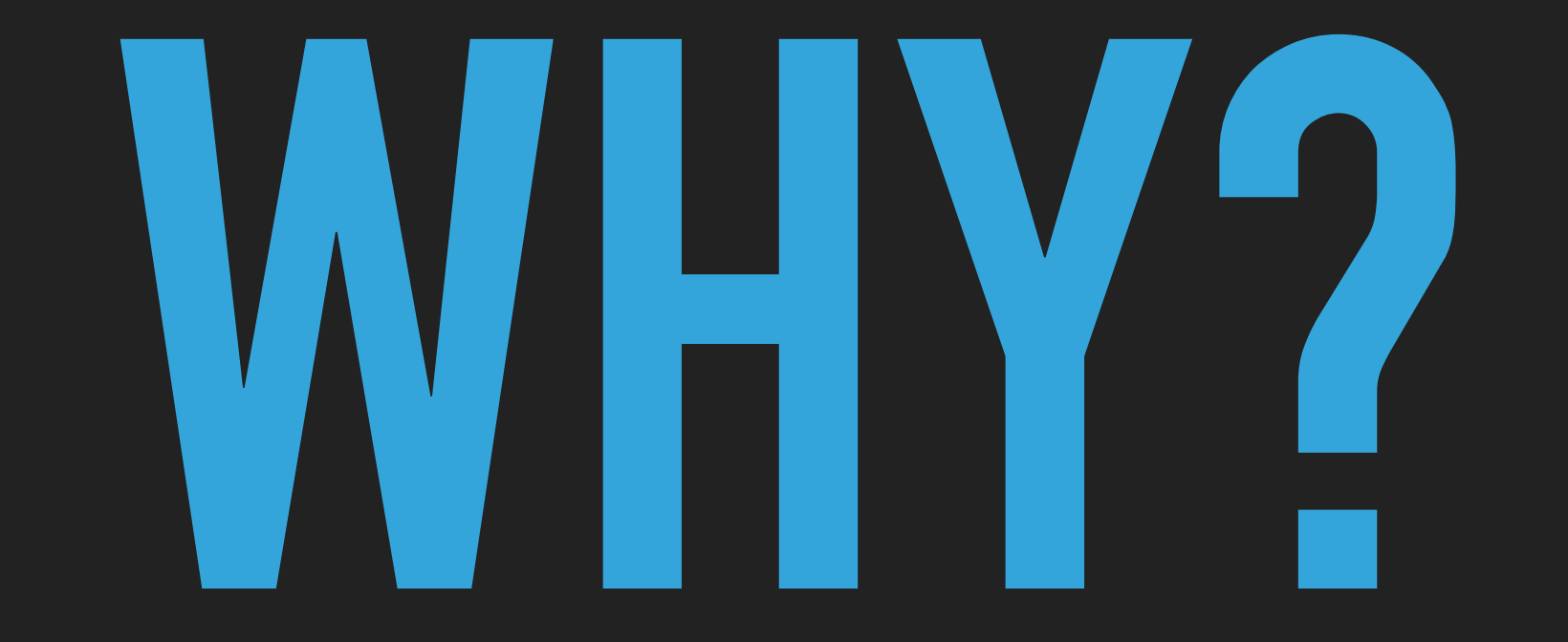

# **EVERY SPEC IS MORE COMPLICATED THAN IT LOOKS**

- ▸ SPEC: BankAccount cell should display logo of the bank, name of the product, and balance in the product
	- ▸ Where can I get information about BankAccount. Is it already modeled? If so, how and where? Should I model it my self?
	- ▸ If I have to show Logo, which version? circled version? thumbnail version? original version? What are implications of thumnail version vs original version?
	- ▸ What is `name` of the product? It's original name? or nickname the user declared? How should I handle if the name is too long to fit in one line?
	- ▸ What is `balance`? Evaluated value? Principal? or Withdrawable amount?
	- ▸ How should I handle balance with floating numbers?

# **IF YOU ESTIMATE RELEASE DATE BASED ONLY ON `SPEC`...**

- ▸ It's highly likely that you will make optimistic estimation
- ▸ ...which will result in overwork
- ▸ ...which will result in more bugs
- ▸ ...which will result in even more overwork
- ▸ ...which will delay the release dates, and even impact the business
- ▸ ...which will result in burn-out

# **INDEXES OF TECHSPEC**

- ▸ Background
- ▸ Goal
- ▸ Non-Goal
- ▸ Design
- ▸ Security
- ▸ Test Plan
- ▸ Milestone

# <u>뱅크샐러드의 특별한 스펙</u>

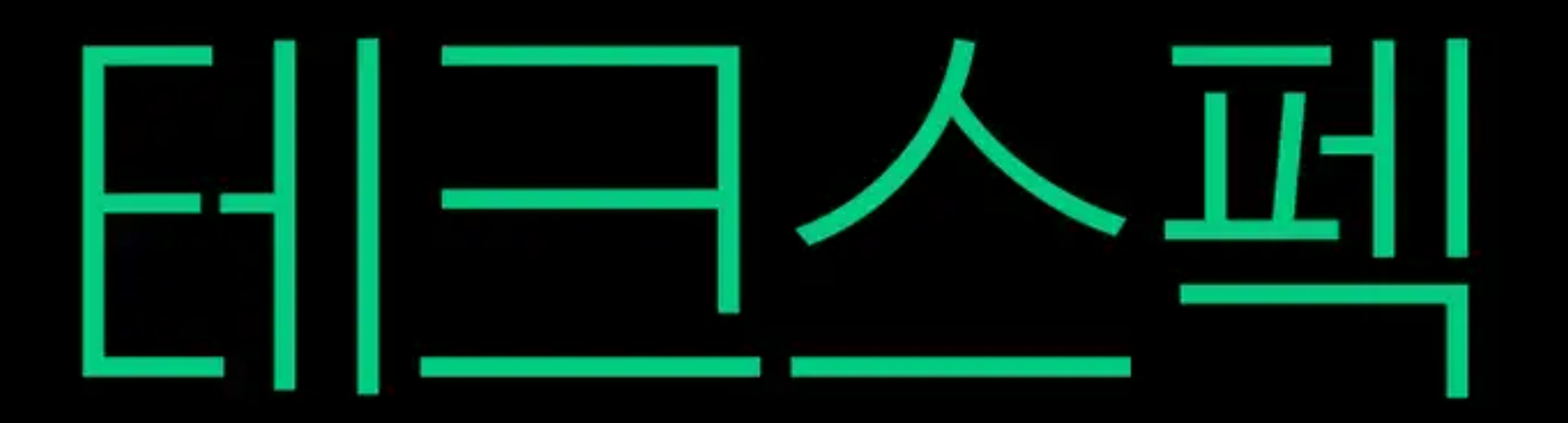

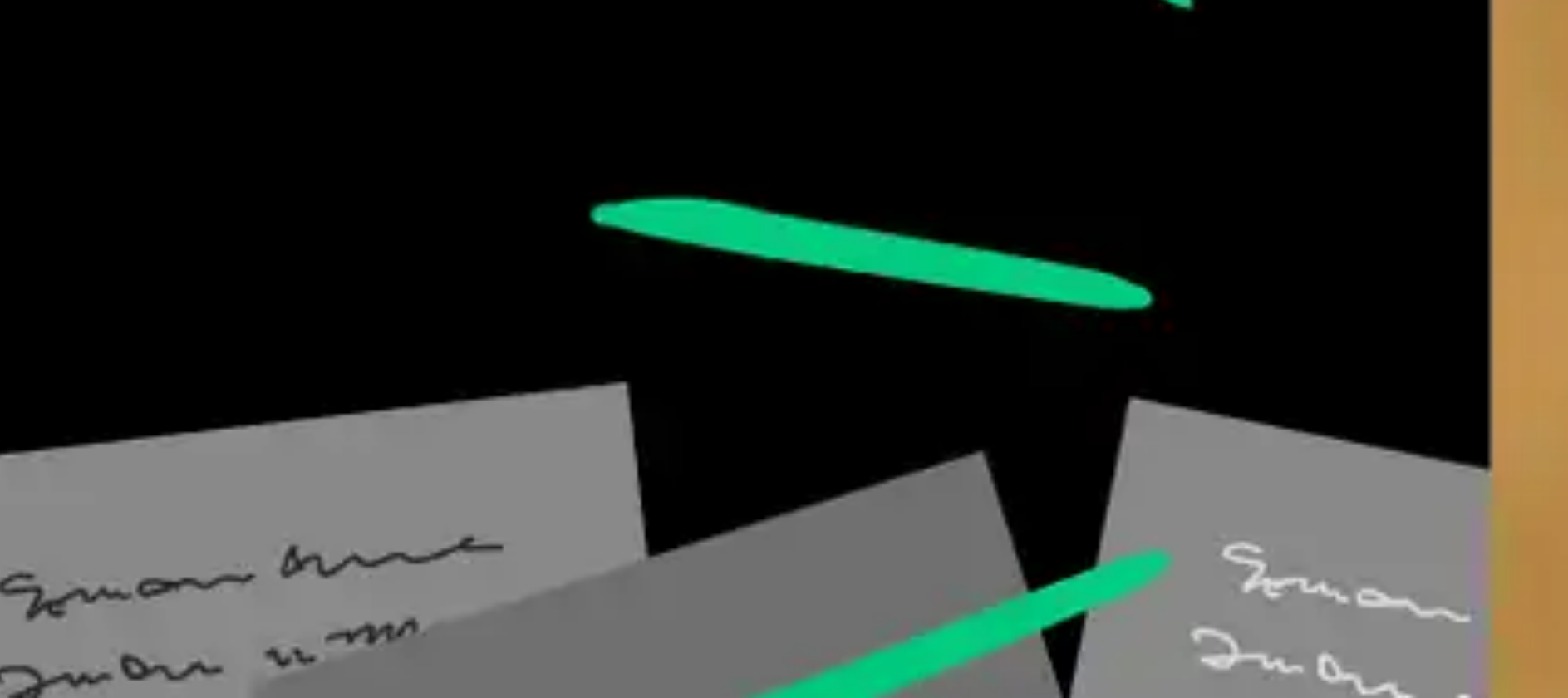

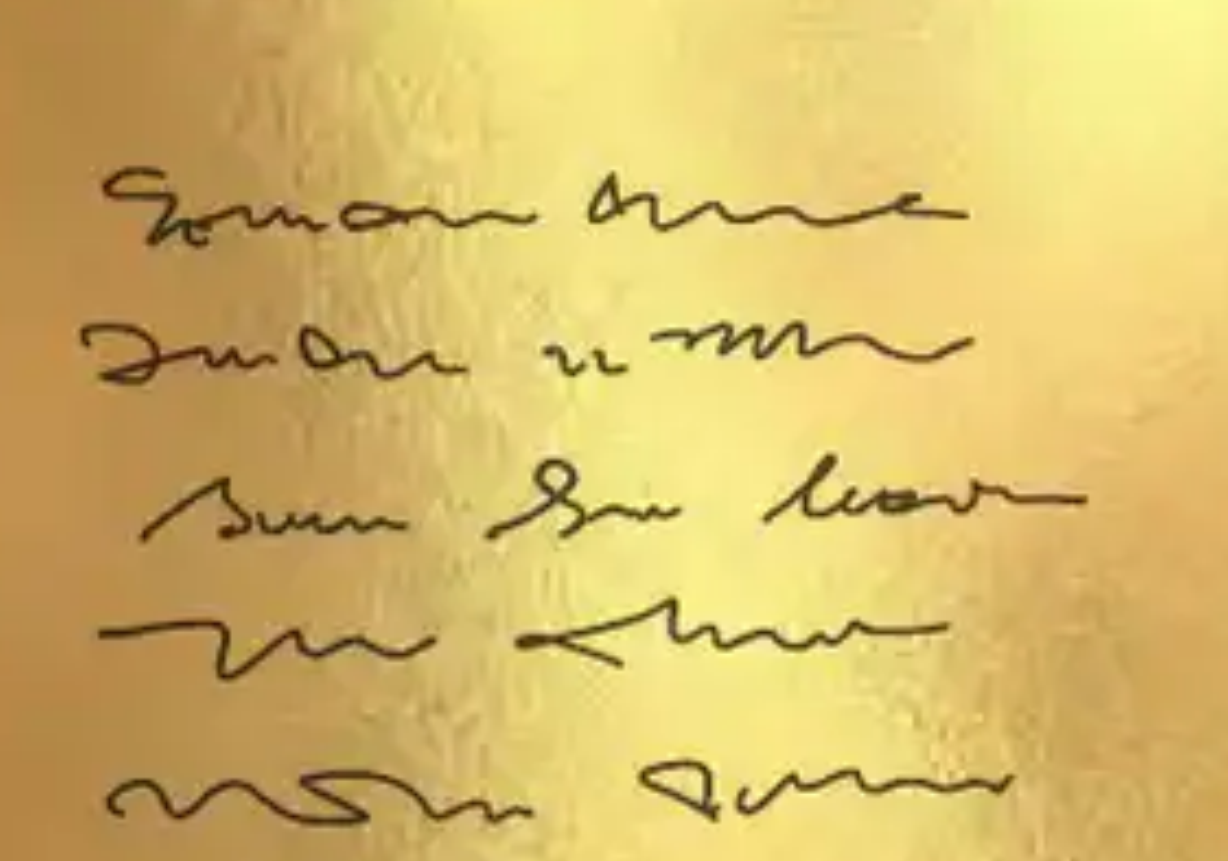

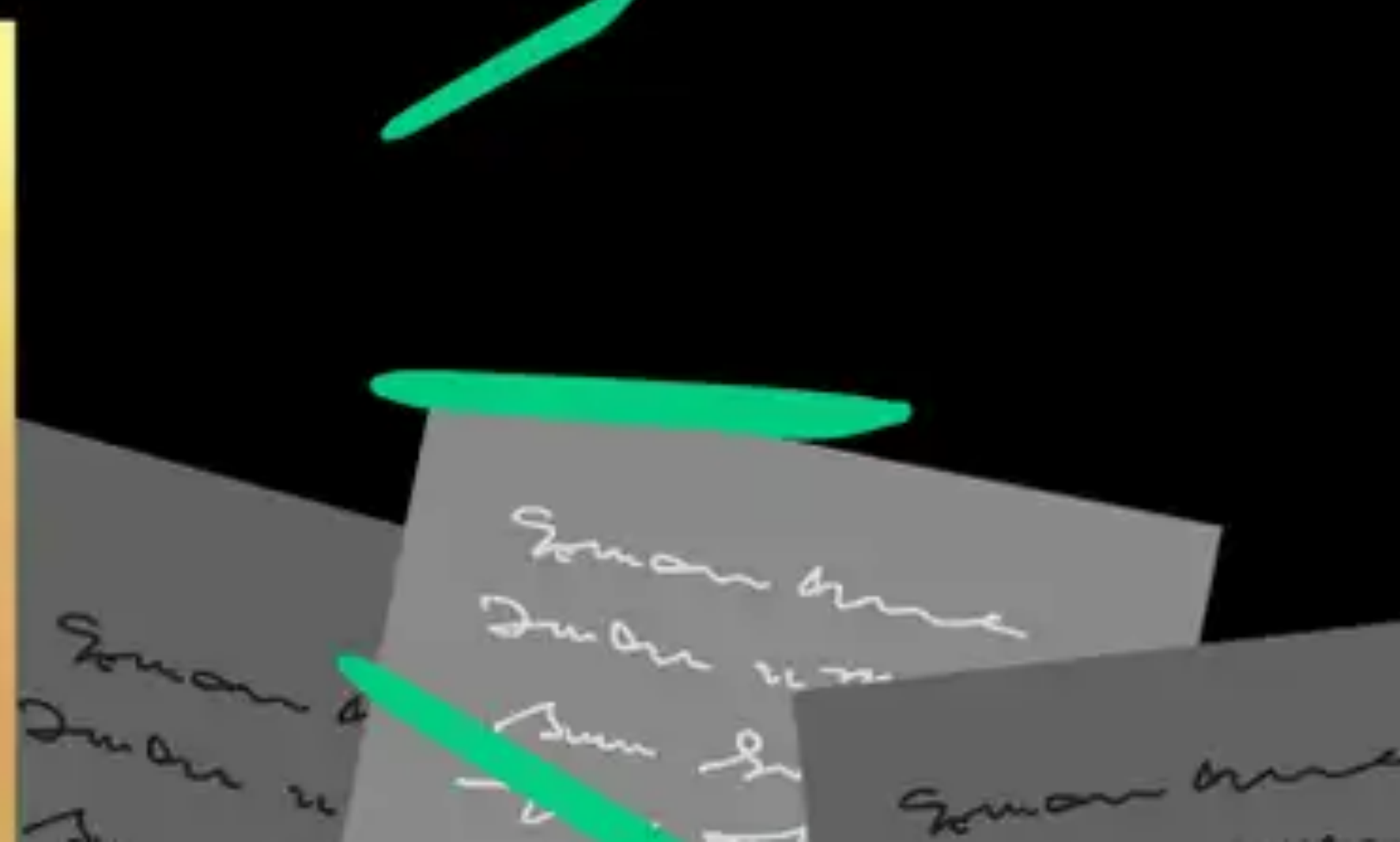

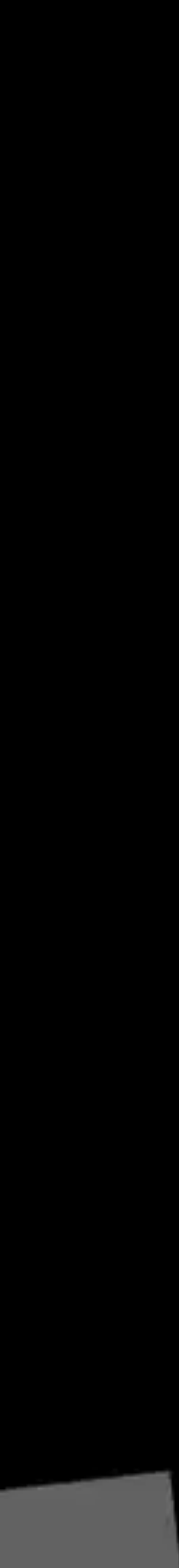

# **BUT WHAT ABOUT AGILE?**

## **Manifesto for Agile Software Development**

We are uncovering better ways of developing software by doing it and helping others do it. Through this work we have come to value:

Individuals and interactions over processes and tools Working software over comprehensive documentation **Customer collaboration** over contract negotiation Responding to change over following a plan

> That is, while there is value in the items on the right, we value the items on the left more.

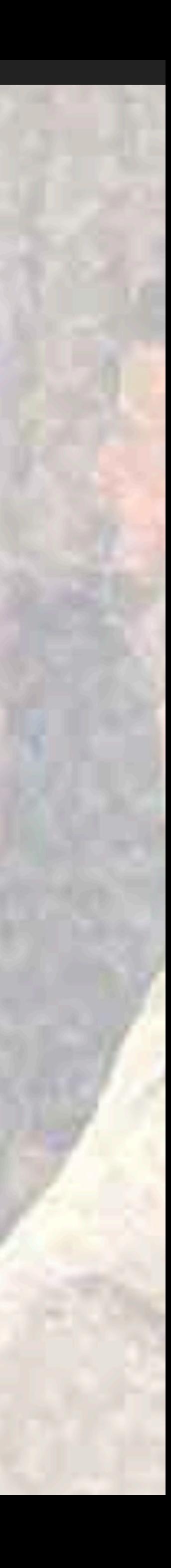

# **TECHSPEC = CODING IN TEXT**

- ▸ If you code in txt, anyone can participate
	- ▸ Without Mac
	- ▸ Without Xcode
	- ▸ Without specific version of ruby or python

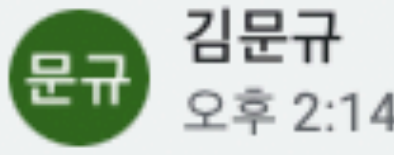

(p2) custom\_net\_worth가 의미전달이 더 쉽지 않을까요?

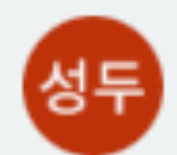

류성두 오후 4:25 11월 2일

이 경우에는 "여러 종류의 자산 상품 중 유저가 선 택한 자산만으로 순자산 계산"이라는 의미가 더 강하게 전달되는, 현재의 워딩이 더 적절하다고 생 각합니다.

"custom"은 좀 더 넓은 의미같아요. 예컨대 "마 이너스 대출을 특정한 방식으로 계산하기" 같은 유저의 custom한 순자산 계산 방식을 적용하기 위한 API인 것으로 헷갈릴 수 있을 것 같아요.

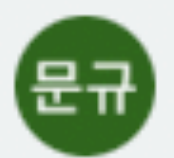

김문규 오후 5:06 11월 2일

ㅎㅎ 표현으로서는 selected net worth에서 selected가 net worth를 꾸며줘서 "선택 된 순자 산"이라 의미 전달이 어려울수 있어서 의견 남겼 습니다. (원래는 net worth with selected components 가 되어야 하기에...).

아니면 이 옵션 없이 언제나 사용자가 설정한 순자 산을 내려줘도 되지 않나요? 문제가 되는 케이스 가 있을까요?

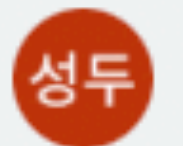

류성두 오전 10:13 11월 4일

순자산에 의존하는 다른 서비스 (내자산순위, 연금 계획 등)에 영향을 주지 않기 위한 옵션입니다!

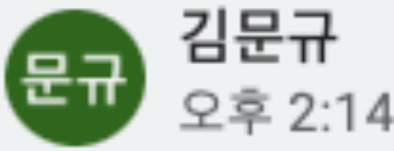

(p2) custom\_net\_worth가 의미전달이 더 쉽지 않을까요?

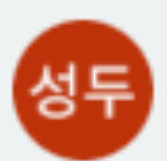

류성두 오후 4:25 11월 2일

이 경우에는 "여러 종류의 자산 상품 중 유저가 선 택한 자산만으로 순자산 계산"이라는 의미가 더 강하게 전달되는, 현재의 워딩이 더 적절하다고 생 각합니다.

"custom"은 좀 더 넓은 의미같아요. 예컨대 "마 이너스 대출을 특정한 방식으로 계산하기" 같은 유저의 custom한 순자산 계산 방식을 적용하기 위한 API인 것으로 헷갈릴 수 있을 것 같아요.

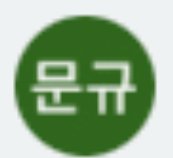

김문규 오후 5:06 11월 2일

ㅎㅎ 표현으로서는 selected net worth에서 selected가 net worth를 꾸며줘서 "선택 된 순자 산"이라 의미 전달이 어려울수 있어서 의견 남겼 습니다. (원래는 net worth with selected components 가 되어야 하기에...).

아니면 이 옵션 없이 언제나 사용자가 설정한 순자 산을 내려줘도 되지 않나요? 문제가 되는 케이스 가 있을까요?

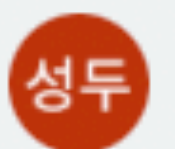

류성두 오전 10:13 11월 4일

순자산에 의존하는 다른 서비스 (내자산순위, 연금 계획 등)에 영향을 주지 않기 위한 옵션입니다!

## 선택된 텍스트 | rpc ListUser

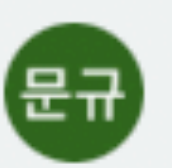

김문규 오후 2:21 11월 2일

이건 분석계 활용하는 습니다. cc @wonhee

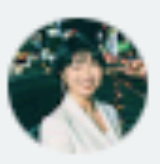

손원희 오후 2:29 11월 2일

넵 가능성 검토 업무가

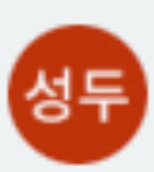

류성두 오전 10:52 11월 7일 완료됨으로 표시됨

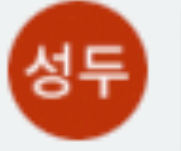

댓글을 추가하면 토론

## 선택된 텍스트 | 뱅샐머니의 경

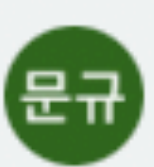

김문규 오후 2:13 11월 2일

이 부분은 서버에서 구

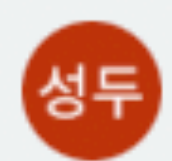

류성두 오후 3:03 11월 2일

넵 맞습니다!

https://www.notion 2a7ca416d997e96f p=e4f35029299343  $pm = s$ 

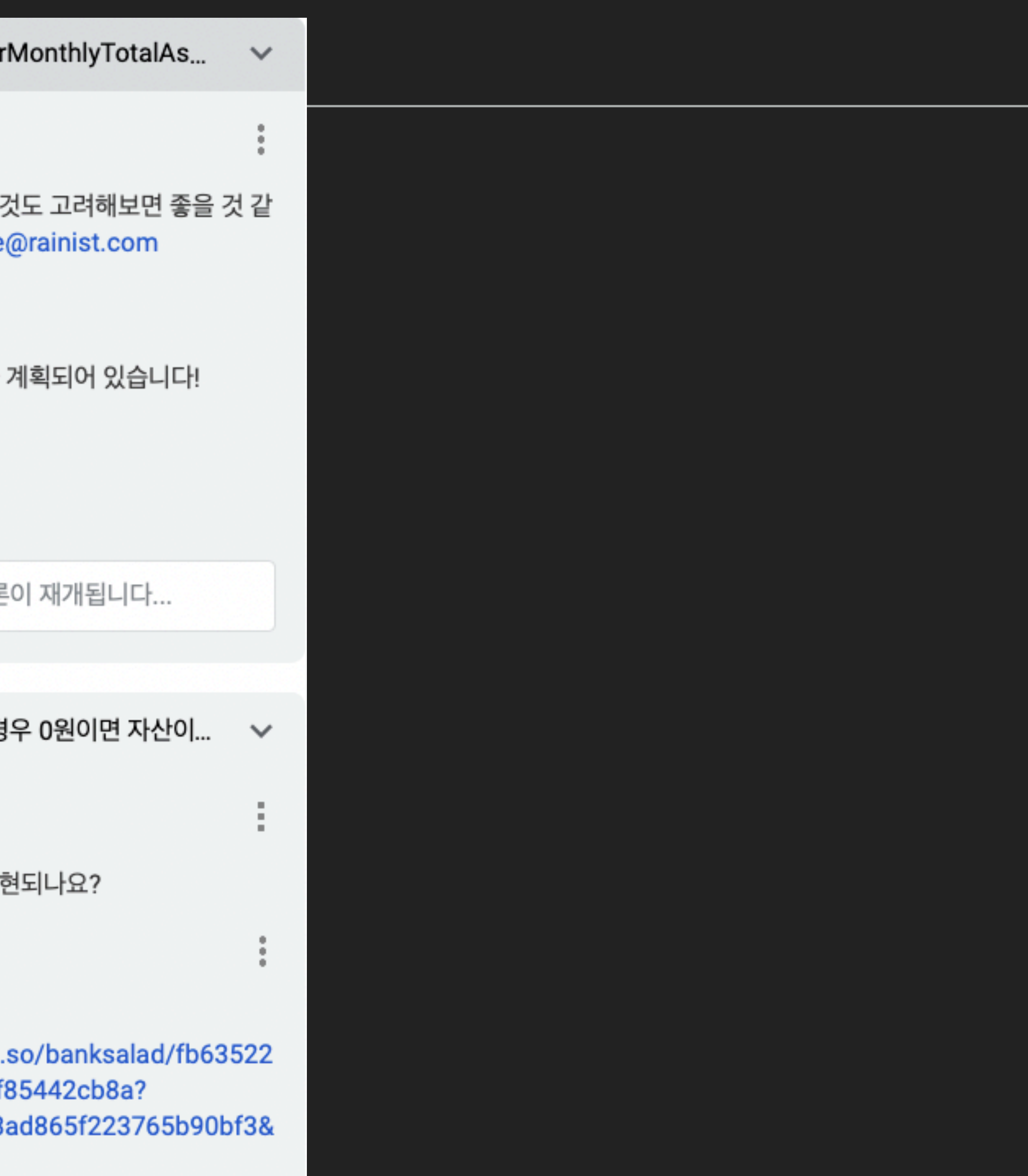

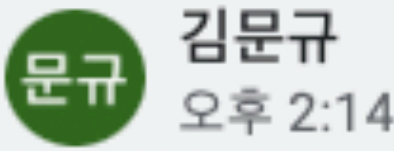

(p2) custom\_net\_worth가 의미전달이 더 쉽지 않을까요?

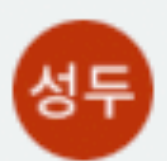

류성두 오후 4:25 11월 2일

이 경우에는 "여러 종류의 자산 상품 중 유저가 선 택한 자산만으로 순자산 계산"이라는 의미가 더 강하게 전달되는, 현재의 워딩이 더 적절하다고 생 각합니다.

"custom"은 좀 더 넓은 의미같아요. 예컨대 "마 이너스 대출을 특정한 방식으로 계산하기" 같은 유저의 custom한 순자산 계산 방식을 적용하기 위한 API인 것으로 헷갈릴 수 있을 것 같아요.

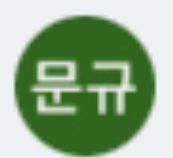

김문규 오후 5:06 11월 2일

ㅎㅎ 표현으로서는 selected net worth에서 selected가 net worth를 꾸며줘서 "선택 된 순자 산"이라 의미 전달이 어려울수 있어서 의견 남겼 습니다. (원래는 net worth with selected components 가 되어야 하기에...).

아니면 이 옵션 없이 언제나 사용자가 설정한 순자 산을 내려줘도 되지 않나요? 문제가 되는 케이스 가 있을까요?

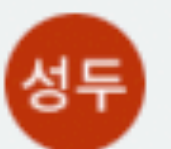

류성두 오전 10:13 11월 4일

순자산에 의존하는 다른 서비스 (내자산순위, 연금 계획 등)에 영향을 주지 않기 위한 옵션입니다!

## 선택된 텍스트 | rpc ListUserMonthlyTotalAs...

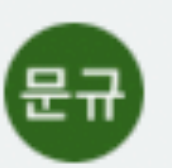

김문규 오후 2:21 11월 2일

이건 분석계 활용하는 것도 고려해보면 좋을 것 같 습니다. cc @wonhee@rainist.com

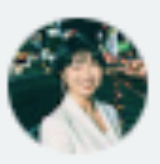

손원희 오후 2:29 11월 2일

넵 가능성 검토 업무가 계획되어 있습니다!

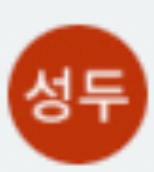

류성두 오전 10:52 11월 7일 완료됨으로 표시됨

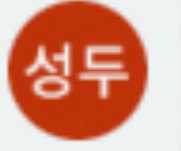

댓글을 추가하면 토론이 재개됩니다...

## 선택된 텍스트 | 뱅샐머니의 경우 0원이면 자산이...

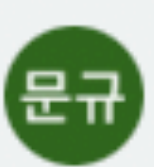

김문규 오후 2:13 11월 2일

이 부분은 서버에서 구현되나요?

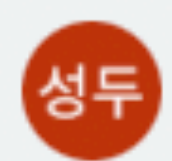

류성두 오후 3:03 11월 2일

넵 맞습니다!

https://www.notion.so/banksalad/fb63522 2a7ca416d997e96f85442cb8a? p=e4f35029299343ad865f223765b90bf3&  $pm = s$ 

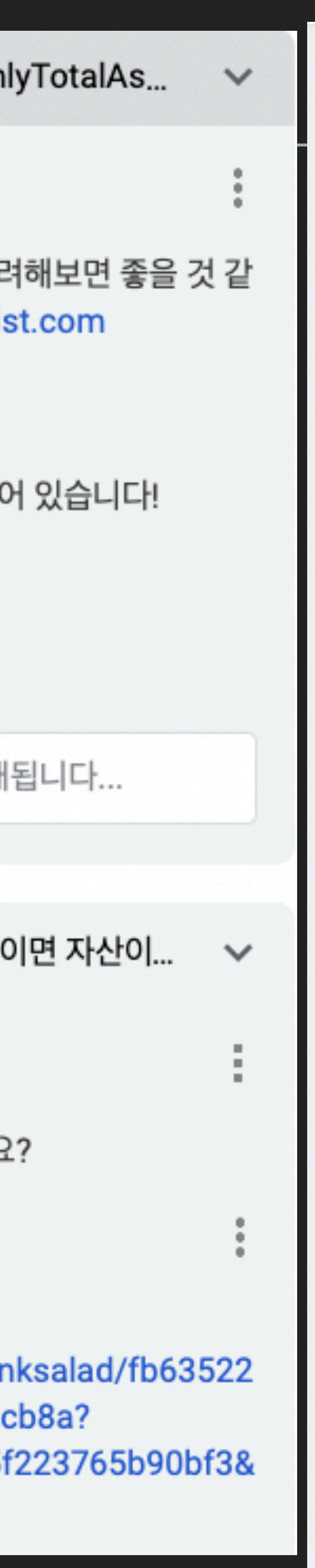

오후 7:08 10월 31일 비율 값은 서버에서 아예 2f로 내려주고 클라에서 일의 자리까지 보여줄 지 소수점까지 보여줄 지 결 정할거라 생각햇습니당 @sungdoo.yoo@rainist.com @donghyuk@rainist.com @seungwoo@rainist.com https://github.com/banksalad/idl/pull/452

류성두 오후 7:25 10월 31일 저도 그렇게 생각했어요!

한지혜

다만 1% 이상 자산들의 경우, 서버에서 자체적으 로 반올림 해서 소수점이 제거된 값으로 내려올 것 으로 기대합니다!

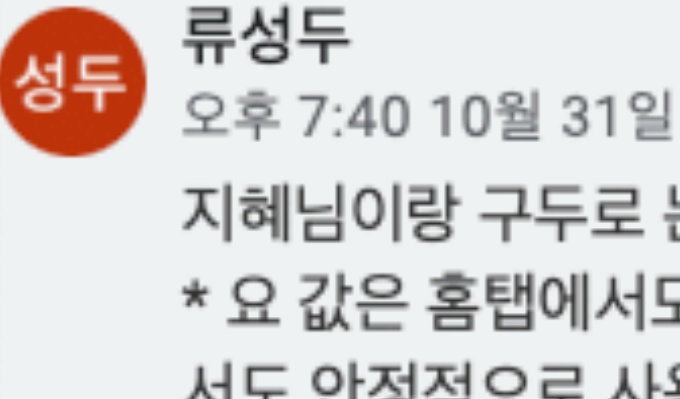

성두

지혜님이랑 구두로 논의한 내용 \* 요 값은 홈탭에서도 사용하는 값이어서, 홈탭에 서도 안정적으로 사용하려면, 우리의 별도 로직이 적용되어서는 안 됨. \* 따라서 여기서의 비율은 소수점 2자리까지 서버 에서 정직하게 계산해야 함 \* 이렇게 받은 비율 값을 어떤 단위로 반올림 할지 는 클라이언트에 넣어야 함

\* 이를 위한 추가 클라이언트 테스트케이스 필요

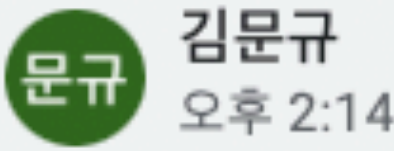

(p2) custom\_net\_worth가 의미전달이 더 쉽지 않을까요?

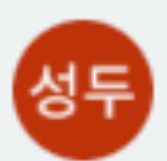

류성두 오후 4:25 11월 2일

이 경우에는 "여러 종류의 자산 상품 중 유저가 선 택한 자산만으로 순자산 계산"이라는 의미가 더 강하게 전달되는, 현재의 워딩이 더 적절하다고 생 각합니다.

"custom"은 좀 더 넓은 의미같아요. 예컨대 "마 이너스 대출을 특정한 방식으로 계산하기" 같은 유저의 custom한 순자산 계산 방식을 적용하기 위한 API인 것으로 헷갈릴 수 있을 것 같아요.

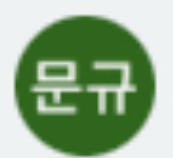

김문규 오후 5:06 11월 2일

ㅎㅎ 표현으로서는 selected net worth에서 selected가 net worth를 꾸며줘서 "선택 된 순자 산"이라 의미 전달이 어려울수 있어서 의견 남겼 습니다. (원래는 net worth with selected components 가 되어야 하기에...).

아니면 이 옵션 없이 언제나 사용자가 설정한 순자 산을 내려줘도 되지 않나요? 문제가 되는 케이스 가 있을까요?

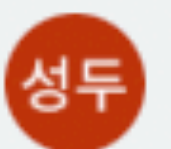

류성두 오전 10:13 11월 4일

순자산에 의존하는 다른 서비스 (내자산순위, 연금 계획 등)에 영향을 주지 않기 위한 옵션입니다!

## 선택된 텍스트 | rpc ListUserMonth

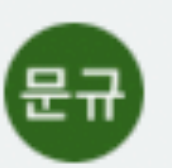

김문규 오후 2:21 11월 2일

이건 분석계 활용하는 것도 고 습니다. cc @wonhee@raini

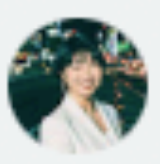

손원희 오후 2:29 11월 2일

넵 가능성 검토 업무가 계획되

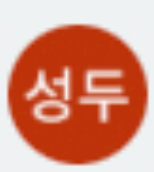

류성두 오전 10:52 11월 7일 완료됨으로 표시됨

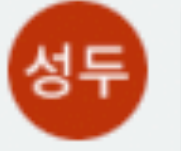

댓글을 추가하면 토론이 재기

## 선택된 텍스트 | 뱅샐머니의 경우 0원

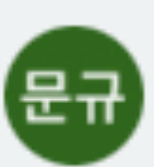

김문규 오후 2:13 11월 2일

이 부분은 서버에서 구현되나요

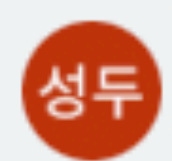

류성두 오후 3:03 11월 2일

넵 맞습니다!

https://www.notion.so/ba 2a7ca416d997e96f85442 p=e4f35029299343ad865  $pm = s$ 

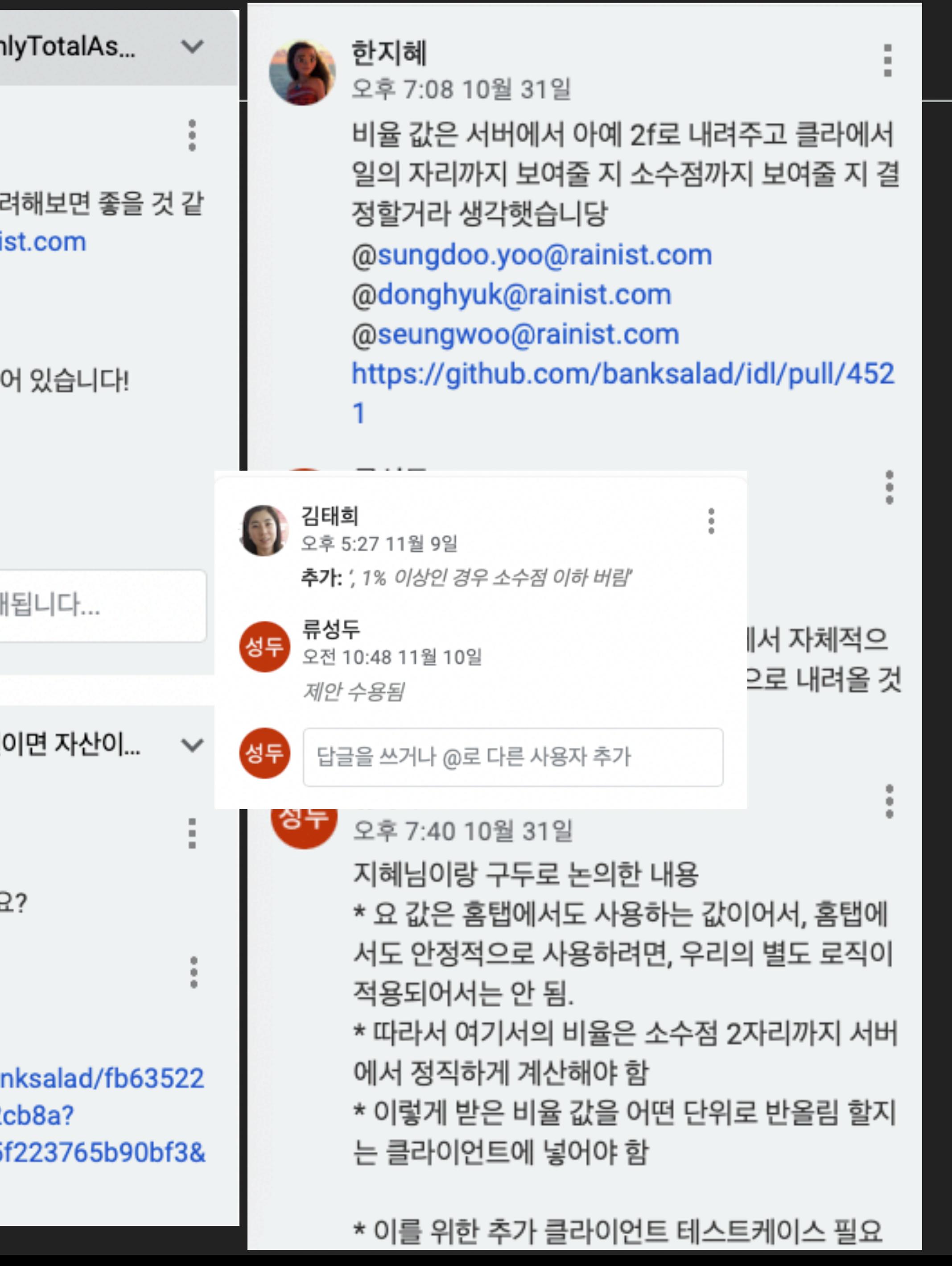

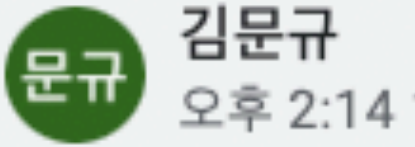

(p2) custom\_net\_worth가 의미전달이 더 쉽지 않을까요?

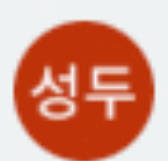

류성두 오후 4:25 11월 2일

이 경우에는 "여러 종류의 자산 상품 중 유저가 선 택한 자산만으로 순자산 계산"이라는 의미가 더 강하게 전달되는, 현재의 워딩이 더 적절하다고 생 각합니다.

"custom"은 좀 더 넓은 의미같아요. 예컨대 "마 이너스 대출을 특정한 방식으로 계산하기" 같은 유저의 custom한 순자산 계산 방식을 적용하기 위한 API인 것으로 헷갈릴 수 있을 것 같아요.

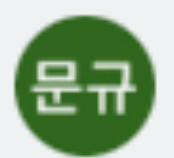

김문규 오후 5:06 11월 2일

ㅎㅎ 표현으로서는 selected net worth에서 selected가 net worth를 꾸며줘서 "선택 된 순자 산"이라 의미 전달이 어려울수 있어서 의견 남겼 습니다. (원래는 net worth with selected components 가 되어야 하기에...).

아니면 이 옵션 없이 언제나 사용자가 설정한 순자 산을 내려줘도 되지 않나요? 문제가 되는 케이스 가 있을까요?

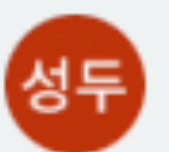

류성두 오전 10:13 11월 4일

순자산에 의존하는 다른 서비스 (내자산순위, 연금 계획 등)에 영향을 주지 않기 위한 옵션입니다!

## 선택된 텍스트 | rpc ListUserMonthl

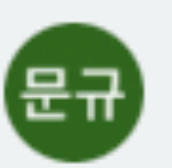

김문규 오후 2:21 11월 2일

이건 분석계 활용하는 것도 고려 습니다. cc @wonhee@rainis

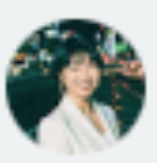

손원희 오후 2:29 11월 2일

넵 가능성 검토 업무가 계획되0 선택된 텍스트 | 연결이 끊겼습니디

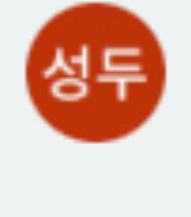

성두

선택된

(문규)

김성민 오전 11:08 11월 9일

ux writing 반영된 문구입!

## 류성두 성두

 $P_{\mathbf{A}}$ 

오전 11:57 11월 9일

그리고 이것 Dialog가 아니 되지요?

김성민

 $\frac{1}{2}$ 오후 12:50 11월 9일

> 넵 맞습니다 피그마에 추가 https://www.figma.com RrTmtWa6VY7Hr/11.09 node-id=1703%3A1164

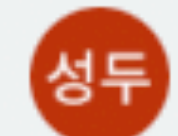

오후 3:03 11월 2일

넵 맞습니다!

https://www.notion.so/ban 2a7ca416d997e96f85442c p=e4f35029299343ad865f  $pm = s$ 

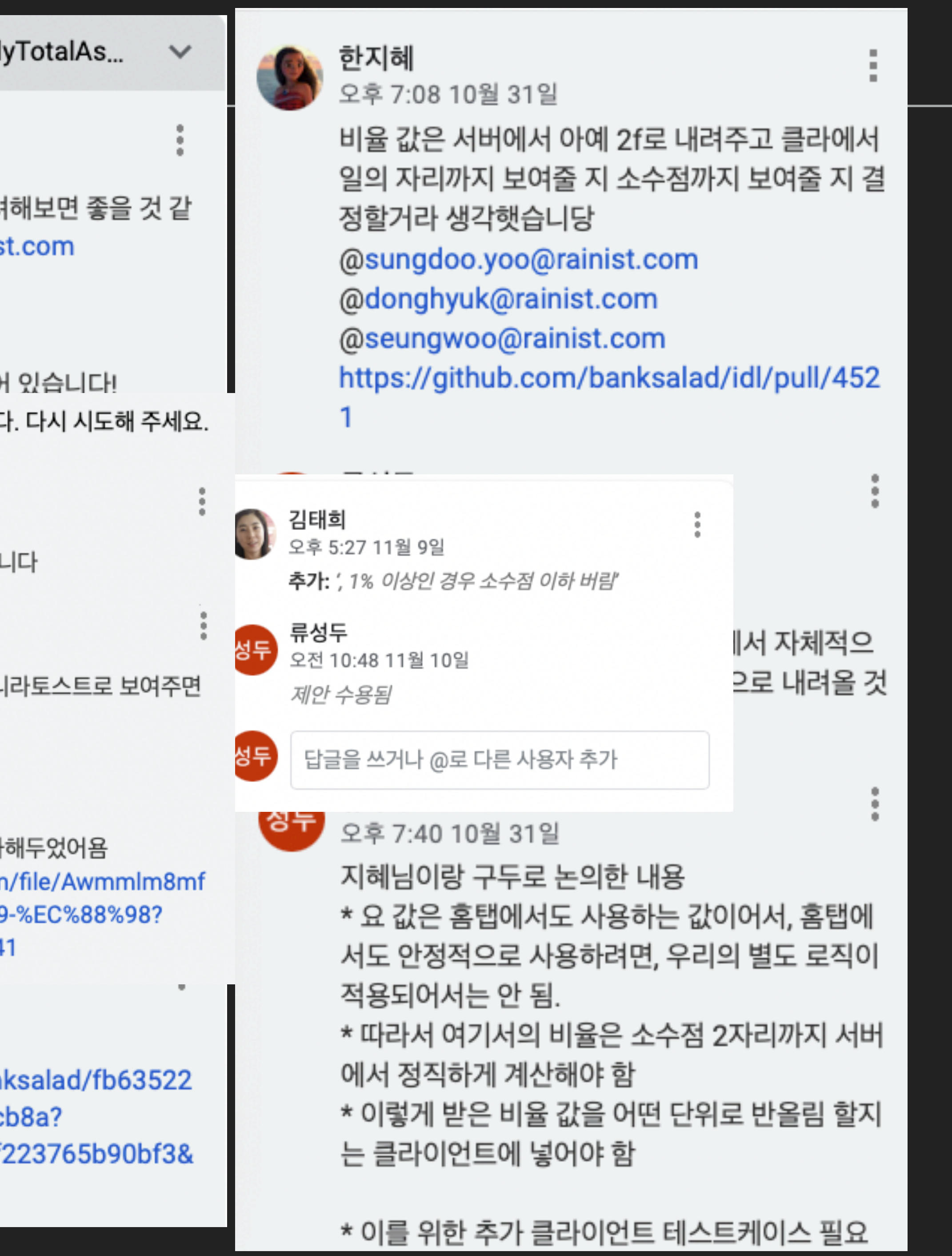

## **WHEN TECHSPEC IS DONE**

- ▸ Most problems that requires 'creativity' are already solved
	- ▸ Such as "Variable name", or "Interface Design"
	- ▸ ... thus leaving works that are relatively easy to estimate amount of
	- ▸ ... which makes you confident on promising release date
- ▸ But even then, you will face changes of Spec during development..!

# **WELCOME CHANGING REQUIREMENTS, EVEN LATE IN DEVELOPMENT**

## **SPEC CHANGES DURING DEVELOPMENT**

- ▸ Everyone needs to be aware of Spec changes
	- ▸ Developer need to implement it
	- ▸ QAs need to update test cases
	- ▸ Designers need to update Figma or Sketch
	- ▸ Data Analysists need to update hypothesis
- ▸ Version Control Systems, such as Git solves this kind of problem
- ▸ ... and it's univeral problem, thus almost any Software support this

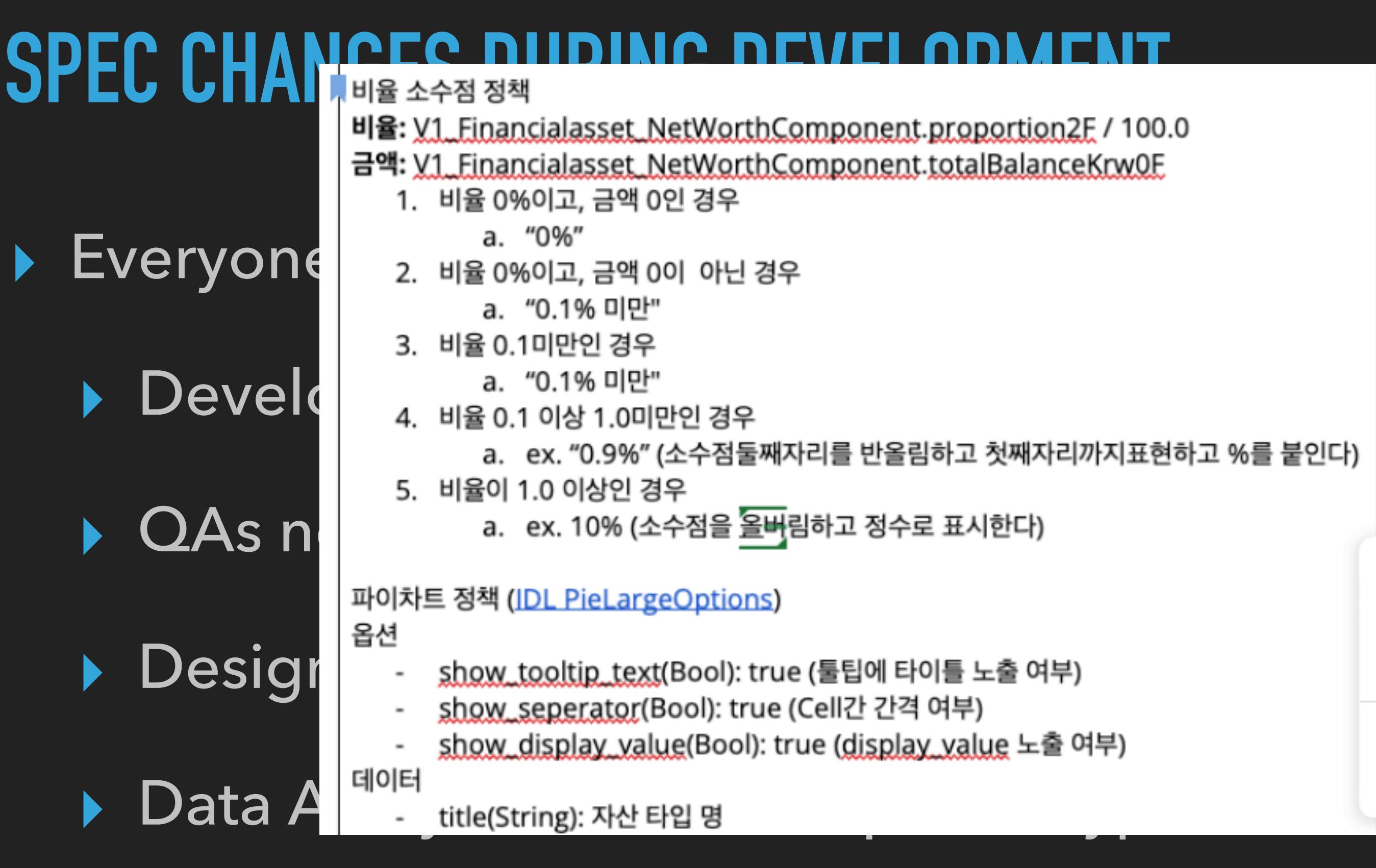

▸ Version Control Systems, such as Git solves this kind of problem

▸ ... and it's univeral problem, thus almost any Software support this

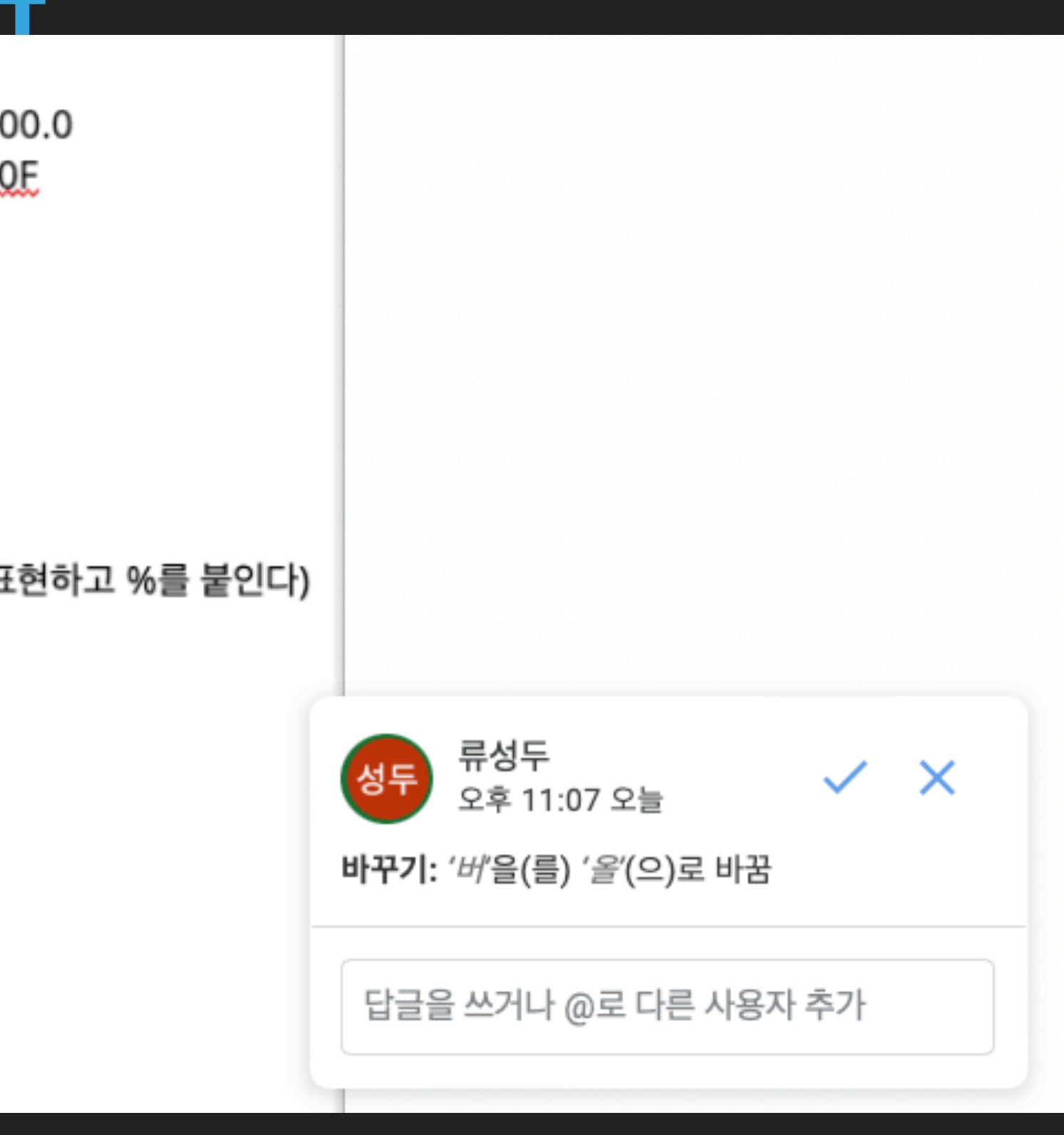

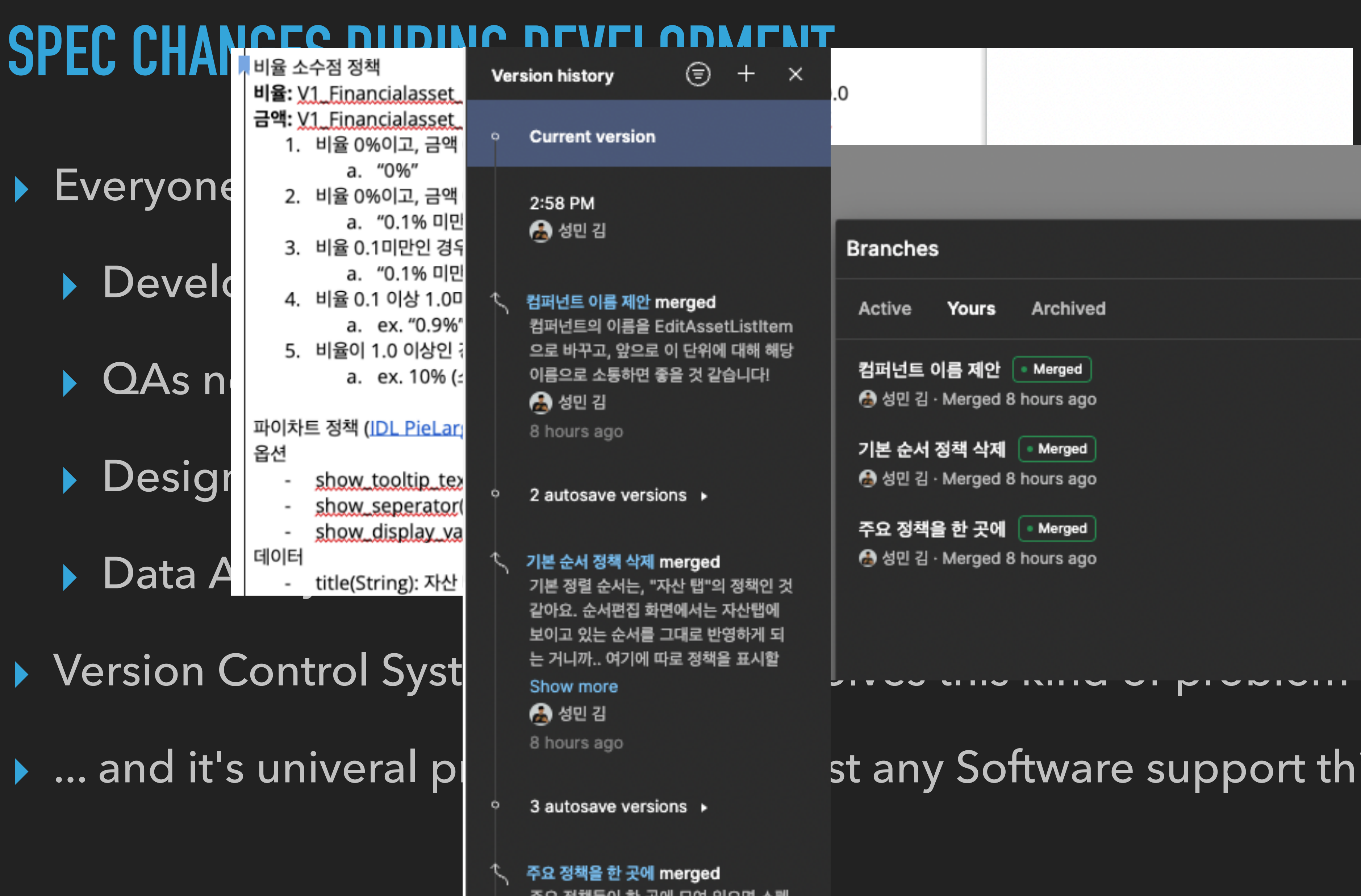

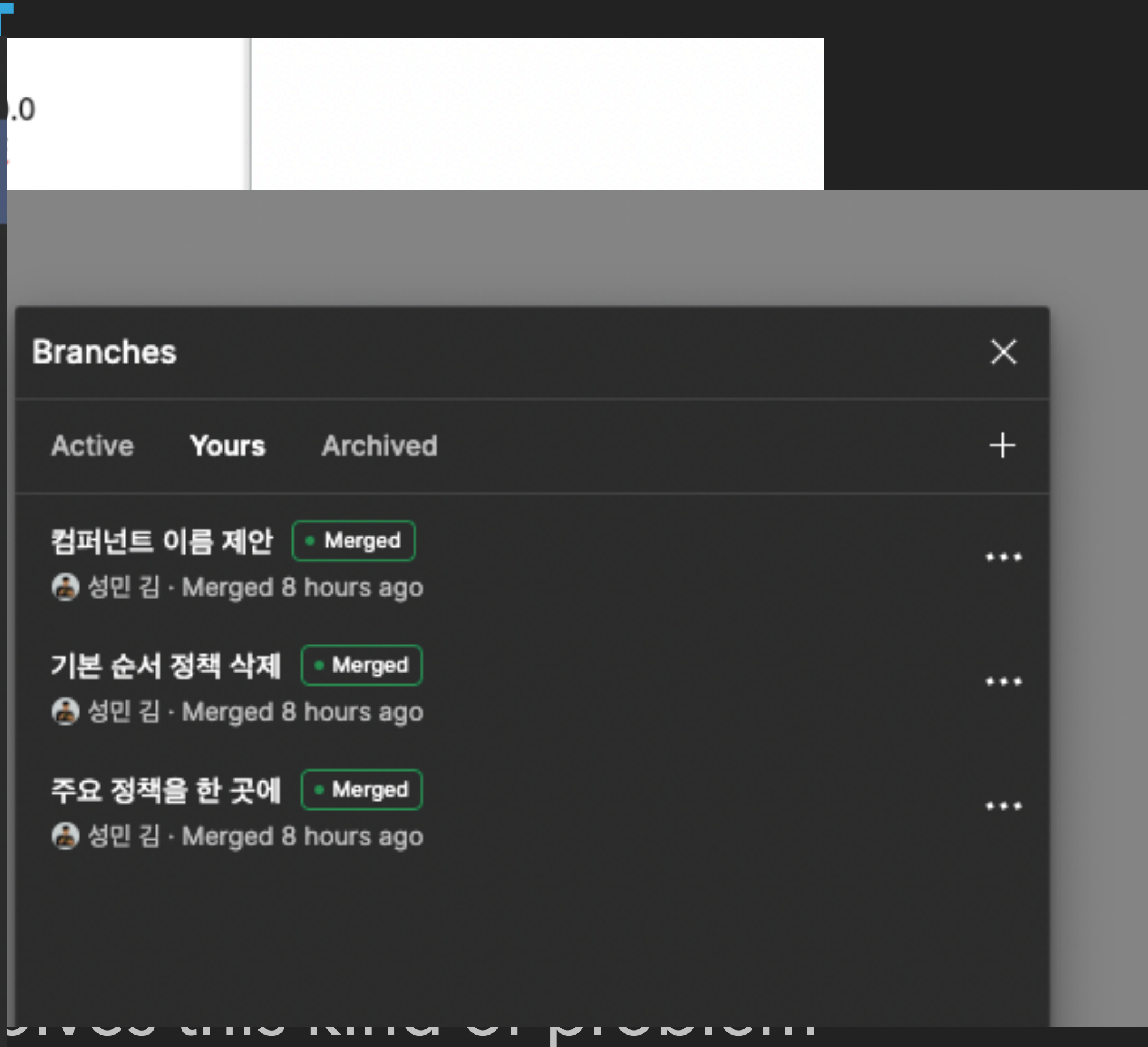

## st any Software support this

# **SUMMARY**

# ▸ You can get feedback more easily, from more diverse audience, through Text

▸ You can make good milestone estimation by finding hidden complexity while

- - ▸ Variable names, Interface Design, conventions
	- ▸ TestCases
- writing TechSpec
- keep history of changes of spec.

▸ Documents where any team member can access is perfect place where we can

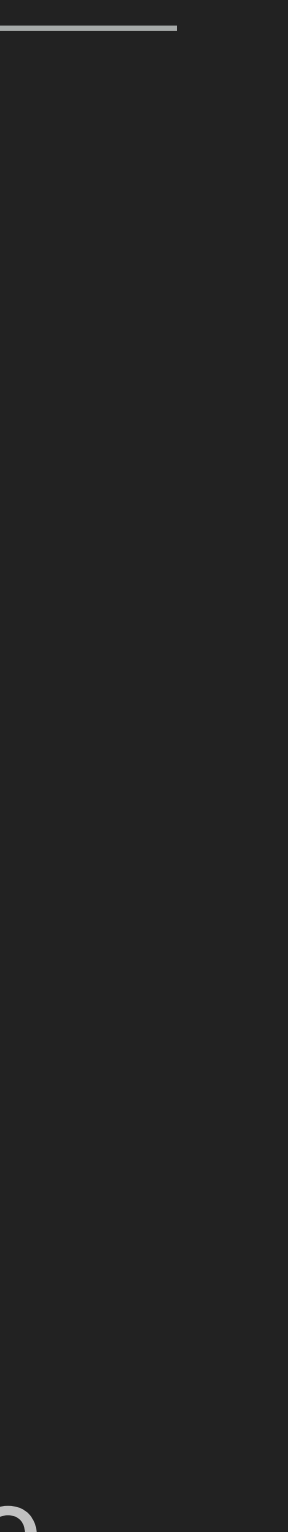

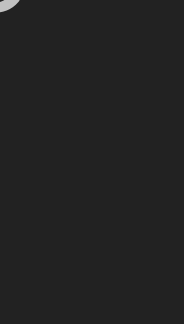

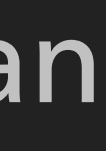

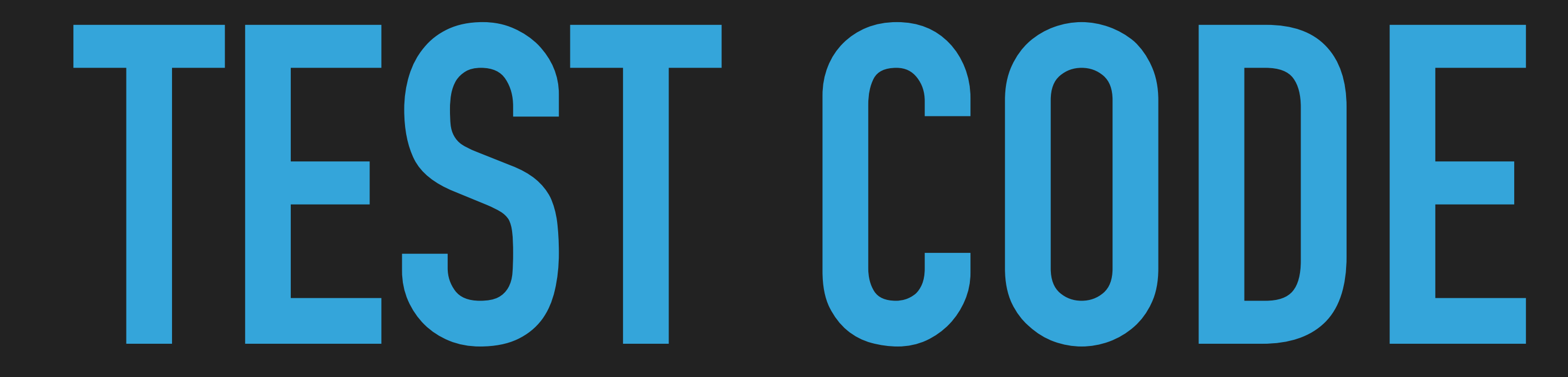

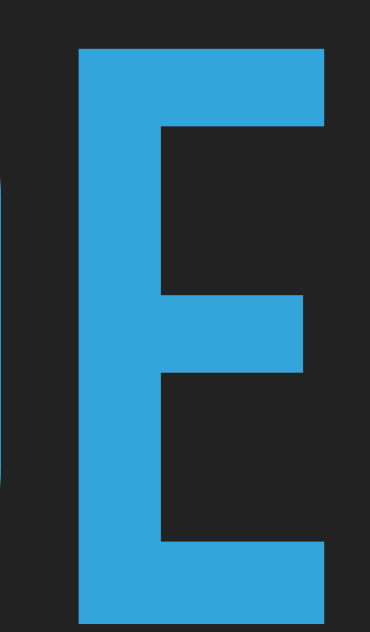

# **WHY WRITE TESTCODE?**

- ▸ To... Test Code?
	- ▸ Yes, but that's not the only reason
- ▸ It makes easy to get feedback from
	- ▸ Myself
	- ▸ Computer

## **FEEDBACK FROM MYSELF**

- ▸ Swift API Design Guideline says..
	- ▸ *Clarity at the point of use is your most important goal.*
- ▸ Writing testcode is writing code `at the point of use`.
	- from "other perspective"

▸ It literally changes your "point of view", thus making you to give feedback

# **TDD ON PAPER**

- ▸ You don't need fancy testing framework to practice TDD
	- ▸ You may start with paper or TechSpec
	- ▸ In there, you can design how your code should look in "call sight"
	- ▸ And get feedbacks on TestCases from QA engineers or Designers
- ▶ If you've gotten used to writing TestCases, than you may move on to using fancy Testing Frameworks
	- ▸ ...which may require some overhead to learn and adapt

## **FEEDBACK FROM COMPUTER**

- ▸ You have to utilize computers to generate good feedback.
- ▸ Thousands of TestCases running everytime you commit changes, can give you great feedback on what could go wrong with the change.
	- ▸ If TechSpec or TestCases in Papers are about making better "quality" of feedback,
	- ▸ Automated Tests is about making better "quantity" of feedback

# **FEEDBACK FROM COMPUTERS**

- ▸ Only computer can tell you INVISIBLE implications of a certain change
	- ▸ Logging
	- ▸ Accessibility
- ▸ Only computer can test varaious combinations of
	- ▸ ScreenSizes (iPhone Mini, iPad, Apple Watch)
	- ▸ Environment (Darkmode, Focus Mode)
	- ▸ system settings (VoiceOver, Larger Fonts, Reduced Motion and so on)

# **SUMMARY**

- ▸ Testcode is not all about Testing
- ▸ It's about having different perspective.
- ▸ It's about getting feedback from your self with different perspective
- ▸ It's about getting feedback from computer
	- ▸ ... in a way that only computers can

## **LINKS**

## ▸ [뱅크샐러드의](https://blog.banksalad.com/tech/we-work-by-tech-spec/) 특별한 스펙, '테크스펙'

## ▸ [테크스펙으로](https://www.youtube.com/watch?v=QHaVLYGqjvs&list=PLAHa1zfLtLiPunFALpY6c_ml_Kmpgya0J&index=7) 모두가 함께 성장하기

- ▸ [Testing in Banksalad](https://blog.banksalad.com/tags/test/)
- ▸ 누구나 당장 [시작하는](https://www.sungdoo.dev/programming/easiest-way-to-start-tdd) TDD
- ▸ 당신이 TDD를 시도했다가 [포기해봤다면](https://www.youtube.com/watch?v=HFrwu0r6IgE)